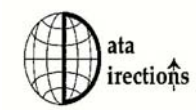

4560 Fox Hollow Rd. Eugene, OR 97405 (541) 345-4MAP email: Tony@datadirections.biz www.datadirections.biz

## **FPSLink/MapPrint Automating FPS with MapInfo Professional® GIS**

The FPSLink/MapPrint suite of programs has been developed to provide an automated link between the MapInfo Geographic Information System software and the MS-Access based Forest Projection System (FPS), developed by Forest Biometrics Research Institute, Corvallis, OR. The primary goals of the software are to provide routines to assure data integrity and synchronization between the two systems as well as automate, simplify and standardize routine tasks. In addition, routines are provided to assist with the planning, analysis and maintenance of timber harvest units, as well as options to reflect harvest activities and perform automated inventory depletions. Additional tools are provided to assist with managing timber stand treatment activities and track treatment history. The program has been designed to provide field foresters and timber managers access to critical information about stand inventory data via a GIS based interface with map based results.

## **Program highlights include:**

- **Data synchronization:** Automated comparison of GIS based stands to those maintained in FPS to assure a one to one relationship. If stands exist in GIS but are not found in FPS provides the ability to create records in FPS, effectively building the FPS database from the GIS data.
- ♦ **Area/acre computations/updates:** Automated creation of road and hyrdo buffers. Reduces hydro buffer when overlapped by road buffers. Compares and updates FPS based Area fields with actual values of the representative stands in the GIS.
- ♦ **Automated FPS ADMIN field updates:** Provides means to check and automatically update more than 20 FPS ADMIN based, GIS related, fields from data maintained in the GIS. These include Veglbl, township, range, section, elevation, slope, aspect, soils, precipitation, Xgis, Ygis, and more.
- ♦ **Provides detailed process log:** Creates detailed log of records affected or may be run in "report only mode".
- ♦ **Harvest unit creation:** Offers tool to create harvest units and automatically updates harvest unit record with summarized volume information from data maintained in the FPS Stands table.
- **Harvest unit analysis functions:** Provides detailed report of existing or proposed harvest units, down to the species level, proportionally adjusted for underlying stands. Individual stand details presented.
- ♦ **Automated depletions:** Automatically processes completed harvest units and creates the FPS GISLink table. Integrates harvest units into the GIS stands table.
- ♦ **StandInfo Tool:** Offers interactive, Map based *StandInfo* tool. With the click of a mouse user may obtain detailed stand volume information as read from FPS for harvest units or timber stands.
- ♦ **Stand Treatment functions:** Provides routines to create, manage and track stand treatment activity. Supports region, line and point type treatments. User may define an unlimited number of treatment types. Maintains completed treatment data in a treatment history file.
- **Flexible Map Production/Creation:** Offers easy to use means to create consistent hard copy maps. Maps may include detailed inventory information, heliport locations, specifics for contractors or other details. User is free to create an unlimited number of Map Types (content) or Templates (output structure). Support for batch printing at the stand, harvest unit, treatment or section level.
- ♦ **Ease of use: Designed for use by field foresters with a minimal of GIS training and experience.**

**For questions or to request a copy of the complete program documentation please contact Tony Cooley at: (541) 345- 4627 or email: tony@datadirections.biz.**